- 13 ISBN 9787115232618
- 10 ISBN 711523261X

出版时间:2010-9

页数:242

## 版权说明:本站所提供下载的PDF图书仅提供预览和简介以及在线试读,请支持正版图书。

更多资源请访问:www.tushu111.com

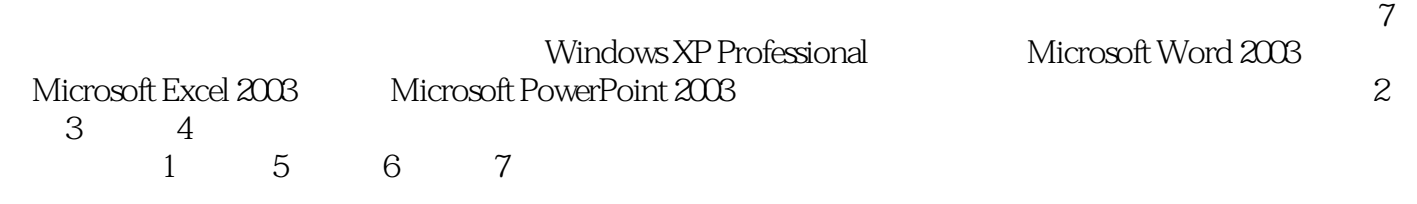

 $21$ 

Windows XP Professional<br>Microsoft Word 2003 Microsoft Excel 2003 Microsoft PowerPoint 2003 Microsoft PowerPoint 2003 操作技能,可作为高职高专"计算机公共基础"等课程的教材使用

 $1$  1 1.1 1.2  $1 \t1.21$  1.2.2 4 1.2.3  $10 \t1.24$   $15 \t1.3$   $20 \t1.4$   $30 \t2$ Windows XP Professional 31 2.1 Windows XP Professional 31 2.1.1 31 2.1.2  $33$  2.1.3  $34$  2.1.4  $36$  2.1.5  $37$  2.2  $--$ GHOSTXP SP3 YN9.9 38 2.2.1 38 2.2.2 39 2.2.3 39 2.3 Windows XP Professional 43 2.3.1 43 2.3.2 43 2.3.3 44 2.4 -- MS Office (Windows  $\frac{52}{52}$  2.4.1 52 2.4.2 53 2.4.3 53 2.5  $58$  3 Microsoft Word 2003  $59$  3.1 Word  $\qquad -$  59 3.1.1  $59 \t31.2 \t60 \t31.3 \t60 \t32$  Word —— 70 3.2.1 TO 3.2.2 TO 3.2.3 TO 3.2.3 TO 3.2.1 TO 3.2.2 TO 3.2.2 TO 3.2.3 Word 74 3.3.1 74 3.3.2 75 3.3.3 75 3.4  $Word$   $-- 78$  3.4.1  $78$  3.4.2  $79$  3.4.3 79 3.5 ^ 81 4 Microsoft Excel 2003  $\otimes$  4.1 Excel  $\cdots$  $MS$  Office ( ) 82 4.1.1  $\&$  82 4.1.2  $\&$  83 41.3  $83\,42\,$  Excel  $\qquad -\qquad$   $88\,421$   $88\,422$ 89 4.2.3 90 4.3 Excel —— 101 4.3.1 101 4.3.2 102 4.3.3 104 4.4 109 5 Microsoft  $PowerPoint 2003 \t--- \t110 5.1 \t110 5.2$ 110 5.2.1 110 5.2.2 111 5.2.3 111 5.2.4 112 5.2.5 116 5.2.6 117  $53$  120 5.4 122 6 —— 123 6.1  $123\;62$   $123\;621$   $123\;622$ 125 6.2.3 130 6.2.4 130 6.2.4 132 6.2.5 43 6.2.6 137 6.2.7 143 6.2.8 145 6.2.9 Internet 148 6.2.10 151 6.3 151 6.3 155 6.3.1 155 6.3.2 155 6.3.3 155 6.4 158 7 160 7.1 160 7.2 160 7.2.1 160 7.2.2 164 7.3 165 7.4 166 A ASCII 167 B 171 C 172 D Excel 2003 173

2. end  $ENIAC$  $50$  $1945\,1958$ (1945-1958) 325-1958  $\begin{array}{ccc} & 1 & \text{ENIAC} & 1946 \\ \text{IBM701} & 1953 & & 2 \end{array}$ 1SA 1946 EDVAC 1951 UNIVAC-1 1951 )第二代计算机(1959-1964年) 这一时期计算机的元器件大都采用晶体管,因此称为晶体管计算 第二代计算机的代表性生产品有Univac LARC(1960年)、IBM-7030(1962年)、ATLAS(1962年)等 。 ……

本站所提供下载的PDF图书仅提供预览和简介,请支持正版图书。

:www.tushu111.com